# Технологии программирования (первый семестр)

## Парадигмы программирования

- Процедурное программирование реши, какие требуются процедуры; используй наилучшие доступные алгоритмы.
- Модульное программирование реши, какие требуются модули; разбей программу так, чтобы скрыть данные в модулях.
- Использование «пользовательских» типов реши, какие требуются типы; обеспечь полный набор операций для каждого типа.
- Объектно-ориентированное программирование- реши, какие требуются классы; обеспечь полный набор операций для каждого класса; явно вырази общность через наследование.
- Обобщенное программирование реши, какие требуются алгоритмы; параметризуй их так, чтобы они могли работать со множеством подходящих типов и структур данных.

Объектно-ориентированное программирование. Структура класса.

## **• Структура класса:**

- 1. Данные классы: **обычные** члены-данные класса, **static** статические члены классы (одни и те же на все экземпляры классов (сходные с глобальными переменными)), **const** – константные члены класса.
- 2. Операции класса (методы): **обычные методы** класса, **static** статические методы класса, **const** – константные методы (не изменяют данных класса). Операции – **виртуальные, переопределенные, обычные, операторные** функции (перегрузка стандартных операторов)
- 3. Указатель **this** позволяет получить указатель на сам объект из методов объекта.
- **4. Конструктор** функция, вызывающаяся в момент создания объекта.
- **5. Деструктор** функции, вызывающаяся при удалении объекта.
- 6. Области видимости:

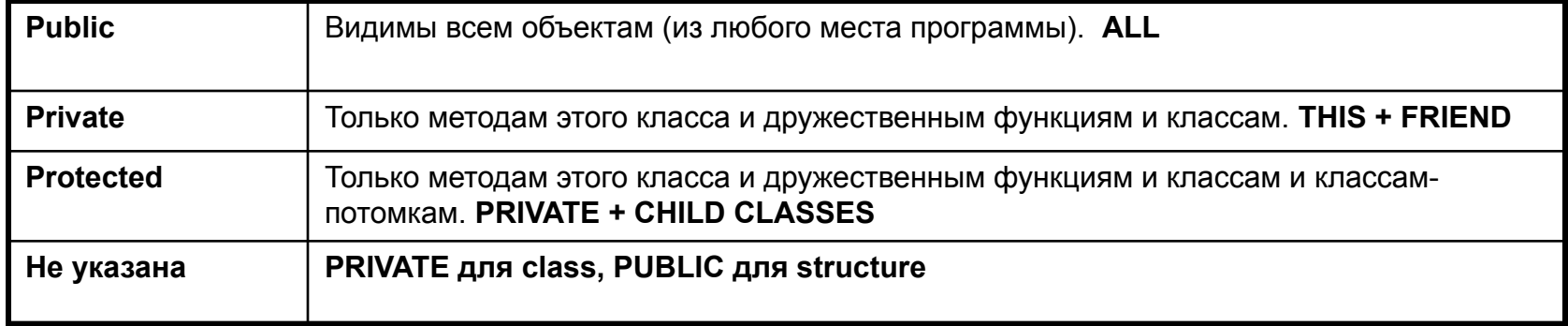

7.**Объект** – **это конкретный экземпляр класса**

- **• Наследование** возможность порождать один класс от другого с сохранением всех свойств и методов класса – предка. Одиночное наследование и множественное наследование.
- **• Агрегация** физическое включение. Отношение «целое/часть» (part of). *(в классе есть член-данные с типом другого класса)*
- **• Использование** один класс пользуется услугами другого. *(Есть ссылка в вызовах функций, непосредственное использование в теле функций и т.д.)*
- **• Инстанцирование** параметризированные классы. Когда определяется экземпляр класса шаблона, нужно в явном виде указать тип шаблона. (*vector <int> v*)
- **• Ассоциация** смысловая связь между классами. *(В классе есть ссылка на другой класс, по которой устанавливается связь между экземплярами этих классов. Часто ассоциация превращается в простую агрегацию)*

Наследование.

- **• Наследование** возможность порождать один класс от другого с сохранением всех свойств и методов класса – предка.
- !!!Наследуются только функции и данные из разделов public и protected. Управление доступом при наследовании: **class A:** *<public/private/protected>* **B**

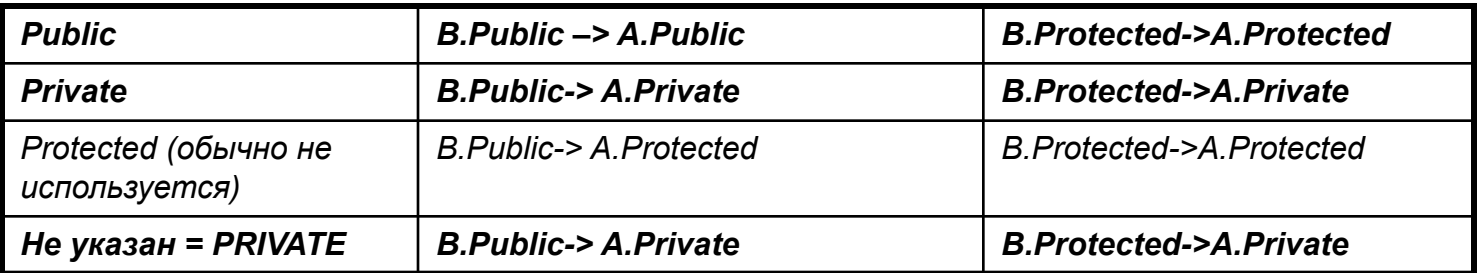

*class A { private: int prv; protected: int prt; public: int publ}; class B: A { int x; }* 

*main() {B b; b.publ = 0;/\*Ошибка «publ» не доступен в классе B\*/ }*

*class A { private: int prv; protected: int prt; public: int publ}; class B: public A { int x; }* 

*main() {B b; b.publ = 0;/\*ошибки нет\*/; b.prt = 0; /\*Обращение к защищенной переменной\*/}*

- При создании объекта (порядок вызова конструкторов) в начале создаются все его родители с самого первого, а затем создается сам объект.
- При удалении объектов наоборот, в начале деструктор объекта, а потом деструкторы родителей.

## Виртуальные функции.

- **• Виртуальная функция** *функция-член класса, которая может быть замещена в классах потомках. Функция однажды объявленная виртуальной в базовом классе, остается таковой во всех классах потомках.*
- Реализация механизма виртуальных функций в компиляторе. Таблица виртуальных функций. Рассмотрим пример:

#### *class A { public: virtual void f(){cout<<"A"};}; class b:public A {public: void f(){cout<<"B"}};*

#### *void g(A\*е) {е->f}. Main() { A a; g(&a);B b; g(&b)}; на экране: "A""B".* Откуда программа знает, что в первом случае нужно запустить f от класса А, а во втором f от класса B?.

• Для этого компилятор для каждого класса, где есть виртуальные функции создает таблицу виртуальных функций ( vtbl), куда помещает идентификаторы (индексы) и адреса этих функций. К каждому объекту классов, содержащих виртуальные функции, добавляется еще один член-данные – ссылка на VTBL. В данном примере объект «а» хранит ссылку на VTBL\_A, а «b» на VTBL\_B. И когда делается вызов e->f , просто ищется адрес функции f в соответствующей VTBL.

### Различия между виртуальной функции и переопределенной функцией

```
class A 
{ 
 public:
   void f() {cout<<"1";} virtual void f(){cout<<"1";}
}
class B:public A
{
  public:
   void f() {cout<<"2";} void f() {cout<<"2";}
//переопределение OVERRIDE; // f – виртуальная функция
}
main()
{
   A^*a;
   B * b = new Bb->f(); // print "2" // print "2"
   a=b;
   a->f(); // print "1" // print "2" ПОЛИМОРФИЗМ - один и тот же код 
     исполняется по разному в зависимости …..
```
}

## Технология обработки исключительных операций

Обработка исключительных ситуаций языка C++ (стандартные библиотеки языка C++, свои собственные алгоритмы). Не зависят от операционной системы. (блоки try  $\{$ } catch $(...)$ генерация throw)

идея: Когда разработчик определяет ошибку (например а/b, b!=0), то в случае ее возникновения при работе программы, она должна как-то ее обработать. Можно было бы снабдить каждую процедуру или функцию дополнительным параметром «код ошибки», или использовать глобальную переменную, как это делает С (errno). Но в этом случае, программа состояла бы из ОГРОМНОГО количества IF error THEN ELSE операторов. Чтобы этого избежать в C++ используется следующий механизм: разработчик в нужном месте вызывает throw Exception Type. Это сообщение «помещается в стек», и «достается из стека» ближайшим блоком try, catch. Это избавляет программиста от лишнего кода и делает код более читабельным, логичным и понятным.

важно: При обработке исключительной ситуации, важно ее именно обработать, а не только сообщить о ней. Например, если ошибка произошла в алгоритме, где выделялась динамическая память, то при выходе по исключительной ситуации, память должна быть корректно освобождена.

- Обработка исключительных ситуаций, генерируемых операционной системой или компилятором:
	- (SEH Structure exception handling) система обработки исключительных ситуаций в OS Windows (try, exept, finally)
	- обработка исключительных ситуаций OS средствами вспомогательных классов и компонентов. Например, библиотека VCL Borland генерирует исключения операционной системы в стиле C++. (См. Не рразделы «VCL/CLX error handling»)

Этапы проектирования «простой» программы. Учебный пример.

- Построение диаграммы классов.
- Разработка структуры пользовательского интерфейса. (Эскизы экранных форм).
- Составление событийной модели реакции программы на действия пользователя. (Описывается конечным автоматом или машиной состояний).
- Детализация алгоритмов работы отдельных процедур и функций (методов классов). (Диаграммы действий (блок-схемы),конечные автоматы, структурированное описание на естественном языке, описание на псевдокоде).
- В случае сложной объектной структуры или использования активных объектов построение диаграмм взаимодействия объектов.
- Разработка структуры исходных файлов. (Какие будут модули, как будут называться, в каком модуле какие классы будут реализованы, как модули будут с друг другом связываться).
- Разработка структуры выходных файлов (исполняемые файлы, используемые библиотеки, файлы помощи).
- Разработка тестов (тестовых сценариев) для готовой программы.

## Программирование под Windows

- Ядро программный код, реализующий основные базовые функции по исполнению программ на процессоре, распределением процессорного времени между процессами и т.д. Windows - микроядерная OS. Небольшой размер ядра позволяет его хранить полностью в физической оперативной памяти.
- Набор вспомогательных программ (сервисы, системные утилиты и т.д.), написаны с использованием функций, которые «понимает» ядро - Win API.
- WinAPI (Windows application programming interface) набор служебных функций для работы c OS.
- Все высокоуровневые библиотеки для прикладного программирования (МFC, VCL и т.д.)  $\bullet$ написаны на WinAPI.
- Есть три типа объектов, которыми можно управлять работой OS и компьютера: Kernel objects (process, thread, job ..), USER (curcos, mouse...), GUI (windows, controls ...).
- Windows МНОГОЗАДАЧНАЯ OS. Естественно, что если у ВАС один процессор, то  $\bullet$ «многозадачность» это иллюзия, так как реально в один момент времени выполняется только одна программа. Иллюзия «многозадачности» построена на том, что процессорное время квантуется и каждому процессу по очереди выделяется определенный квант. Это делает встроенный в ядро планировщик задач. При выделении процессорного времени учитывается приоритет процесса.
- Из многозадачности следует возможность параллельного выполнения процессов, а значит есть проблема по их синхронизации. Одним из способов передачи данных между процессами является механизм обмена сообщениями.

## Схема обработки сообщений в OS Windows

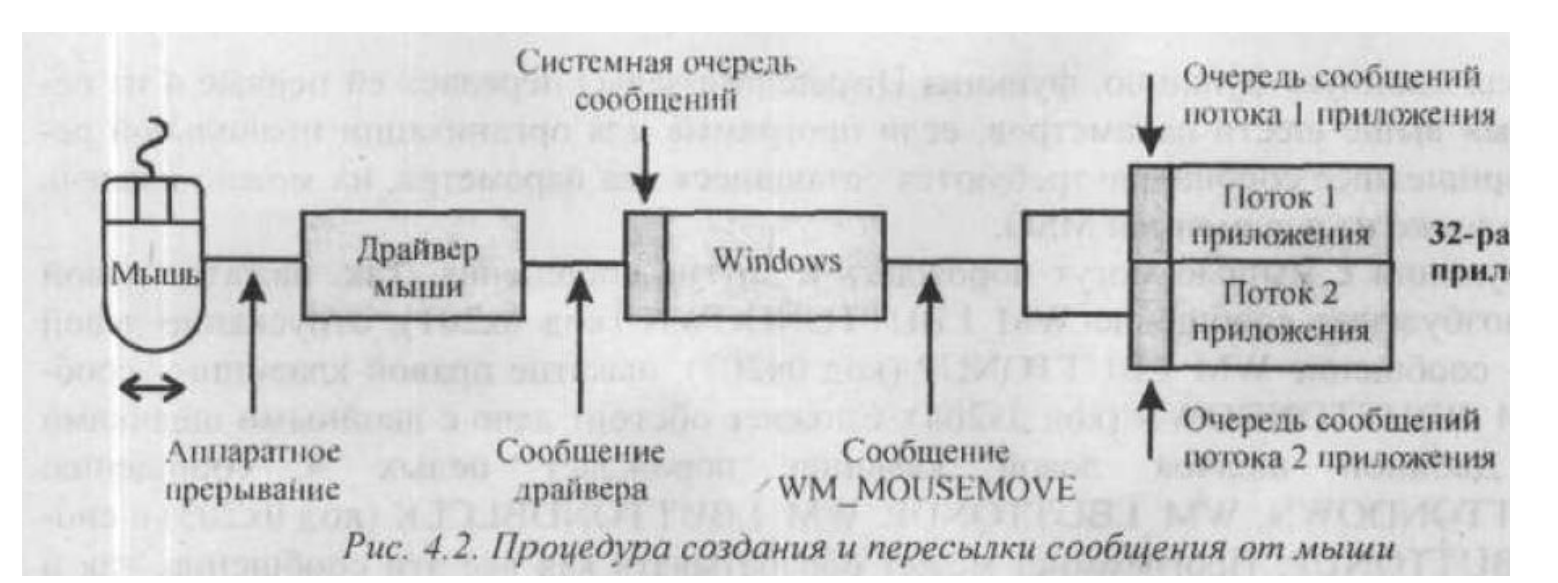

- Отдельные сообщения на выходе из системной очереди можно обработать (переопределить процедуру разбора сообщений) с помощью установки HOOK функции.
- •Каждый поток, может содержать цикл приема и обработки сообщений.
- •Сообщения можно отправлять в очередь другого процесса минуя системную очередь.
- **•Идея построения сложной системы по технологии обмена сообщениями, с использованием одной центральной очередью сообщений, управляющей взаимодействием с внешними устройствами (клавиатура, мышь, touchpud …) интересна инженерам. Так как может быть применена в других местах.**

Процесс. Поток. Задание.

#### **Процесс (Process) (user kernel object)** – экземпляр выполняемой программы.

Состоит из:

- Объекта ядра, через который OS управляет процессом. Тут же храниться статическая информация о процессе.
- Адресного пространства, в котором находятся код и данные всех EXE, DLL модулей. Именно здесь находятся области памяти под динамические стеки потоков и т.д.
- Чтобы процесс что-нибудь выполнил в нем нужно создать **поток**. При создании процесса система автоматически создает его первый поток, называемый главным потоком.

## **Поток (Thread) – исполняют код процесса.**

- Объект ядра, через который OS управляет потоком
- Стек потока, который содержит параметры всех функций, локальные переменные, необходимые потоку для выполнения кода.

**Задание (Job) –** объект ядра, позволяющий сгруппировать группу процессов и рассматривать ее как единое целое.

# Виртуальное адресное пространство процесса. (Win 32) (~4,5 ГБ)

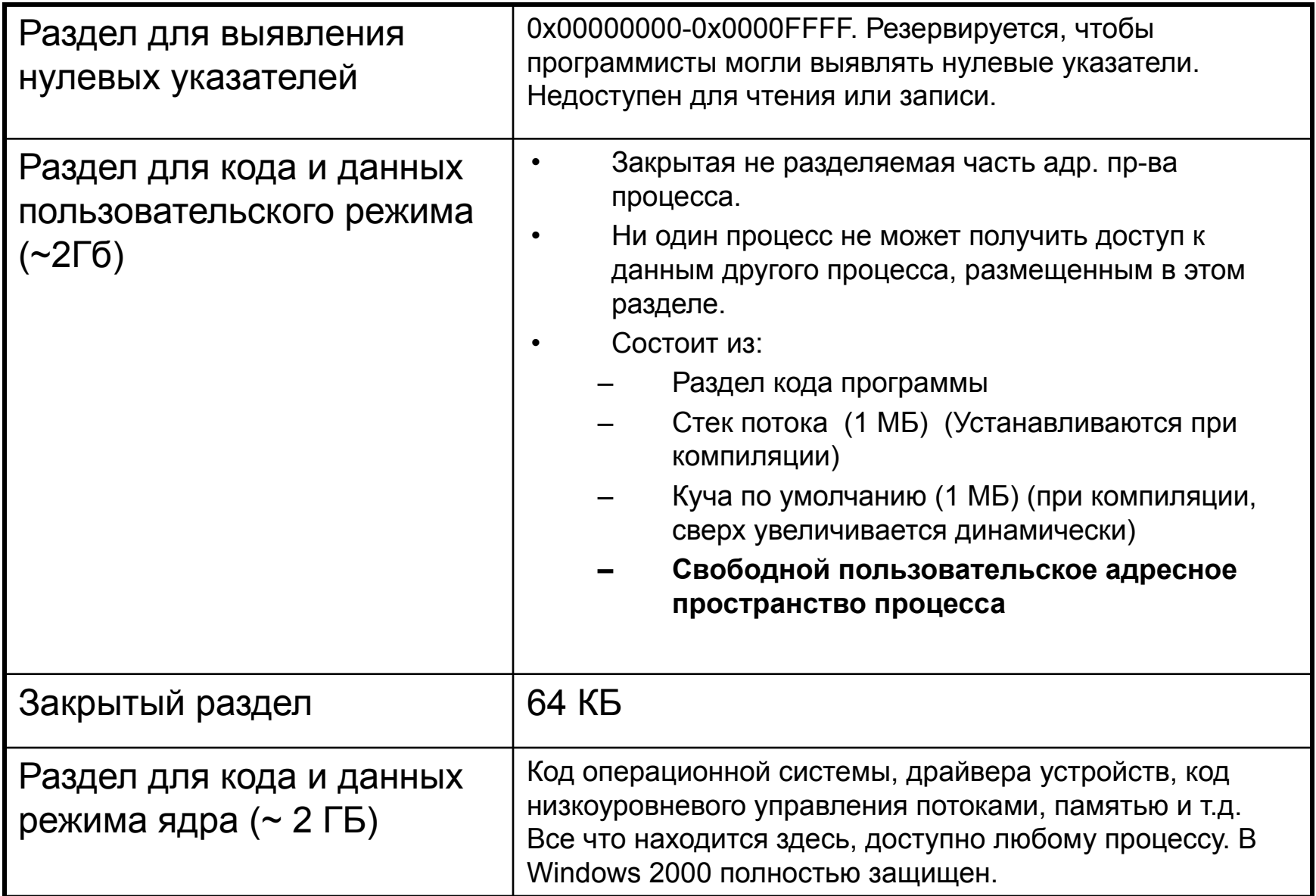

### **Трансляция виртуального адреса на физический**

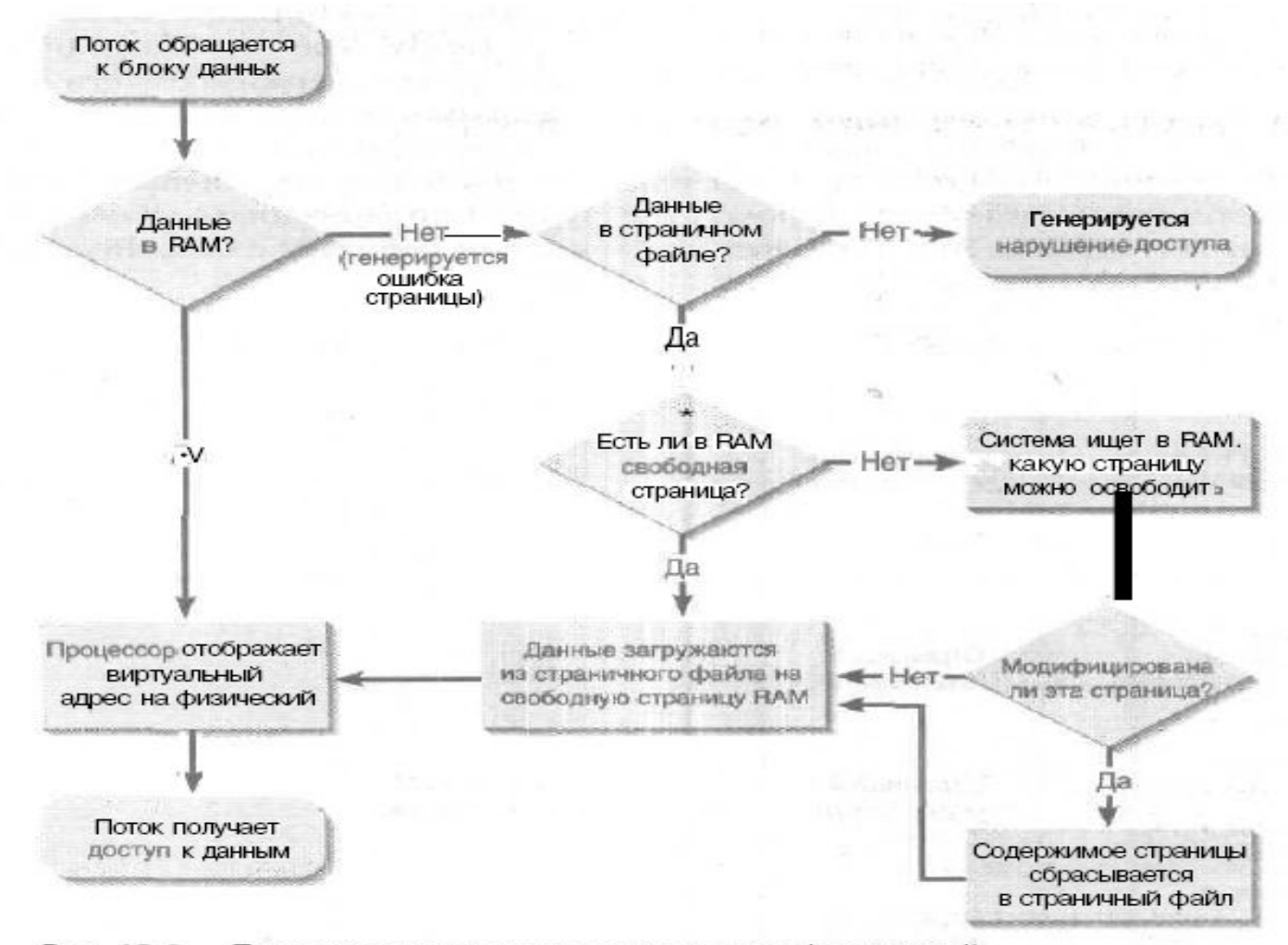

Рис. 13-2. Трансляция виртуального адреса на физический

Способы освоения свободного пользовательского адресного пространства процесса в OS Windows.

- Использование «виртуальной памяти»: резервирование адресов памяти, явное выделение памяти. Наиболее подходящая для операций с большими массивами объектов или структур.
- Использование кучи (heap) наиболее подходящие для работы с множеством  $\bullet$ малых объектов. (Оператор new, malloc (calloc,alloc) выделяют память именно из **кучи**).
- Файлы, проецируемые в память наиболее подходящие для операций с большими потоками данных (обычно большие файлы) и для совместного использования данных при параллельных процессах.
- !!! Понятно, что если физическая оперативная память не позволяет хранить все адресное пространство в памяти, то эти данные должны где-то сохраняться. Где -> в специальных файла на диске. Файлы подкачки (swap files). И операционная система сама подгружает их с диска и на диск по мере необходимости их использования.

Пример использования виртуальной памяти

- Реализация электронной таблицы (типа Excell): требуется на экране редактировать табличный документ размерами [100][100].
- Логичнее всего реализовать его с помощью массива <T> s[300][300]. Предположим, что sizeof(T) = 100b, тогда на хранение этой структуры понадобиться 100x300x300 = 9000000 b ~ 9МВ.
- Существует три способа реализации такого механизма:
	- Через оператор new сразу выделить эту память. Память будет выделена, но заполнена пустыми значениями. Достаточно расточительно, если считать, что мы воспользуемся только парой ячеек в таблице.
	- Использовать связные списки, выделяя память, только под те ячейки, которые редактируются. Но по связным спискам очень тяжело осуществлять навигацию.
	- Но можно сразу зарезервировать адреса в виртуальном адресном пространстве на весь массив. При этом это только резерв адресов, а физическая память еще пока не выделена. Физическую память выделять по мере необходимости при работе с изменяемыми ячейками.

## DLL – Dynamic Link Library

Преимущества использования DLL:

- Расширение функциональности приложения
- Более простое управление проектом
- Экономия памяти
- Разделение ресурсов
- Упрощение локализации
- Решение проблем, связанных с особенностями различных платформ
- Реализация специфических возможностей